## **Download Agenda and Attachments**

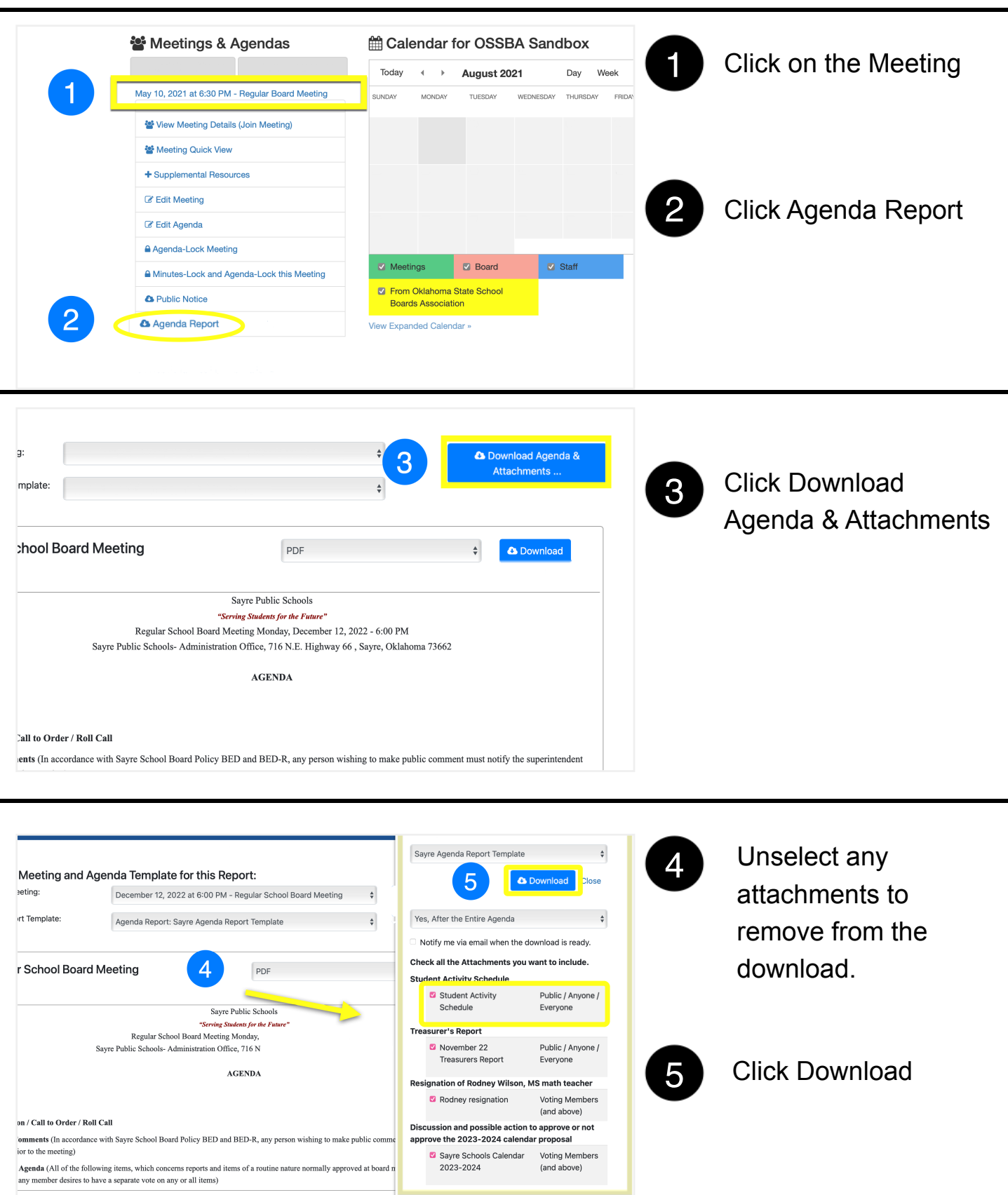